I

# **SBE SOLO DOCUMENTATION ( ROM version SBE601 )**

The following manual covers the algorithms required to post- process the ARGOS data from a SBE SOLO. This version is specific for ROM version SBE601 and later which allow the ARGO PTT ID to be either a 20 bits or 28 bits. The data message is necessarily reduced from 256 bits to 248 bits since ARGOS gets the extra 8 bits of ID information from the space previously allotted to the sensor data.

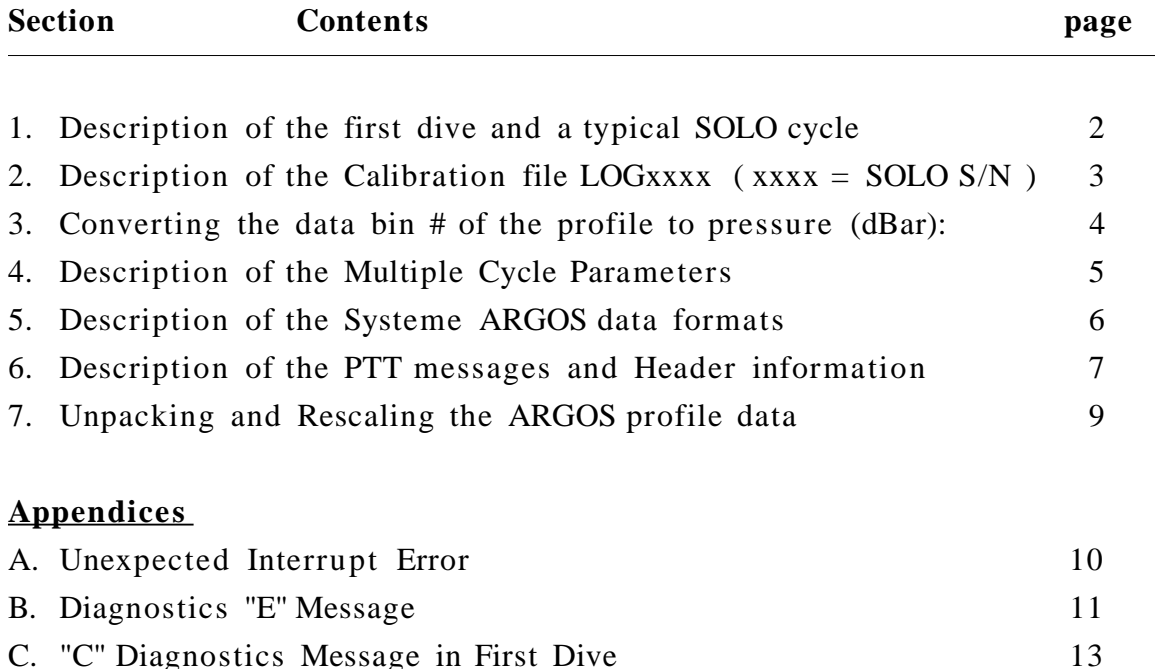

### **Rev. 1.0 : 3 June 2002 Update Notes:**

Initial version of documentation created by modification of Rev 1.3 of documentation for SBE524 code. SBE600 is essentially the same code as SBE524 (for the HC11 controller) translated from FORTH to C for use with the HC12 controller.

### **Rev. 1.3 : 29 July 2002 Update Notes:**

SBE601 changes the diagnostic messages to be more useful and elucidating and pops to the surface immediately after launch to send the diagnostic information. A new data format identifier 19 has been created. The format of messages 0,1,2,3 which contain the SBE profile data is the same as for data format 18. However SBE601 SOLOs have a special first dive with a diagnostic "C" message and the diagnostic messages have identifier "E" rather than "F" as with type 18 SOLOs.

# **Rev. 1.4 : 23 Sep 2002 Update Notes:**

#### SBE601 SOLO Documentation Rev. 1.7 28 Mar 2006 Page 2 of 16

The scaling of temperature in the header messages is made consistent with that used

in formats 18 and earlier. Changed descriptions of parameters in ARGOS messages. Changed format of "C" message. Changes since rev 1.3 are marked by dark bars at left and right end of each line.

# **Rev. 1.5 : 7 November 2002 Update Notes:**

Changed description of ARGOS data formats

### **Rev. 1.6 : 1 June 2005 Update Notes:**

Changed description of Bmax, Imin in Message #3

#### SBE601 SOLO Documentation Rev. 1.7 28 Mar 2006 Page 3 of 16 **1. Description of the typical SBE SOLO cycle**

The first dive following deployment is different from all successive dives. If SOLO successfully passes all the dockside tests, the success of the tests is indicated to the operator by filling the air and oil bladders to their full extent. After a half hour, the bladders are retracted to prepare SOLO for launch and SOLO begins to check periodically the depth reading from the SBE to see if it is in the water. When SOLO is placed in the water it will begin to sink since the bladders are fully retracted. When the depth is found to exceed 50 decibars, SOLO knows it has been deployed and will begin operations to return to the surface. It will take it about 10 minutes to reach 50 decibars. It starts pumping but it will fall to about 100 decibars before it turns around and begins its ascent. CTD data is taken during this short profile. About 40 minutes after deployment it will reach the surface and begin to send a special message which contains diagnostic information from the dockside tests as well as the CTD profile data from the deployment dive. This diagnostic message has a special identifying code "C" and is described in Appendix C.

All successive dives have the same pattern which we now describe starting with the SOLO on the surface with the piston fully extended and the air sleeve bladder inflated.

- 1) The piston is retracted fully. The air valve is opened, emptying the air sleeve bladder. SOLO begins to sink. Once SOLO is deeper than 100 dBar, the piston is moved to the position which kept it at the target depth on the previous dive cycle.
- 1) The SOLO descends for a pre-programmed X hours. At the end of X hours it will have settled out at its neutral depth.
- 2) The SOLO does multiple seeks, comprised of moving the piston to get closer to the desired parked depth, and then waiting to settle out. The final piston position is then used as the starting point for the next cycle in step 1.
- 3) The SOLO waits for N hours (programmable) at its neutral depth.
	- a) It measures P , T and S every Y hrs (programmable) during this period.
	- b) It averages P , T and S for the first N/2 hrs (values Pavg1, Tavg1, Savg1).
	- c) And averages P , T and S for the last N/2 hrs (Pavg2, Tavg2, Savg2).
- 4) SOLO fully retracts the piston to sink as deep as possible. The ascening profile is performed (the piston is fully extended and data sampled) as the SOLO rises. The SBE CTD acquires data at a 1 Hz rate and then averages them over depth bins, the specifications of which are programmed into the SBE. The ascent lasts a set time (programmable) to ensure SOLO gets to the surface.
- 5) The air sleeve bladder is inflated. This ensures the antenna is comfortably out of the water.
- 6) The data is further processed and compacted into the ARGOS messages.
- 7) SOLO transmits the ARGOS messages through a rotating buffer over a programmable period (typically 18 - 24 hours).
- 8) The SOLO returns to 1) for the start of the next cycle.

#### SBE601 SOLO Documentation Rev. 1.7 28 Mar 2006 Page 4 of 16 **2. Description of the Calibration file LOGxxxx ( xxxx = SOLO S/N )**

All of the pre- deployment calibration information is collated into the LOGxxxx file. A sample file is given here (19Aug02 refers to when the LOG file was written):

SN2100 ID 23457 -99 SB6.01 21Jul2002 MISSION 19Aug02 19 24.00 166.90 MULTCYC 19Aug02 10 166.9 20 100.0 15 200.0 800 -1 600 600 CALIBRT 19Aug02 0.5000 -10.0 0.065 0.26 0.027 0.03 THRMCAL 19Aug02 8.00 0.00 0.0 0.0 0.0 0.0 PROFORM 19Aug02 5 2 4 20 40 SBE\_CAL 19Aug02 78 8.000 32000.00 END DATA

Each line has the following meaning:

**SN2100 ID 23457 -99 SB6.01 21Jul2002** SOLO s/n ARGOS ID 2nd ARGOS ID ROM ver. ROM creation date

**MISSION 19Aug02 19 24.00 166.90** ID TMSRF TMCYCLE

 $ID = i.d.$  type.

ID = 19 = SBE SOLO 601 **(revised 29July2002)**  $TMSRF =$  time spent on surface transmitting to ARGOS (hrs)  $TMCYCLE = time to complete one cycle. If this is a multi-cycle float, the following line$ takes precedent:

**MULTCYC** 19Aug02 10 166.9 20 100.0 15 200.0 800 -1 600 600 CYC0 TIME0 CYC1 TIME1 CYC2 TIME2 PTAR1 DIR PTAR2 PTAR0 See Section 4 for description of the multi- cycle variables.

**CALIBRT 19Aug02 0.5000 -10.0 0.065 0.26 0.027 0.03** PGAIN POFF PMPGAIN PMPOFF CPUGAIN CPUOFF

where xGAIN, xOFF are the gain and offset calibration coefficients for the x sensor.  $x=P$  refers to Pressure (dBar),  $x=PMP$  refers to the pump battery voltage (Volts), and  $x=CPU$ is the CPU battery voltage (Volts). To convert to engineering units:

 $x = xCNTS * xGAIN + xOFF$  (2.1)

where  $x$ CNTS are the  $a/d$  counts for the x sensor from the ARGOS message.

**THRMCAL 19Aug02 8.00 0.00 0.0 0.0 0.0 0.0** TGAIN TOFF |…dummy variables…| where T (degrees C) = (TCNTS \* TGAIN + TOFF ) \*  $0.001$  (2.2) **SBE\_CAL 19Aug02 78 8.000 32000.00**

 s/n SGAIN SOFF s/n is the SBE serial number and S (PSU) = (SCNTS \* SGAIN + SOFF ) \* 0.001 (2.3)

**PROFORM 19Aug02 5 2 4 20 40** BLOK AV1 AV2 PB1 PB2

See Section 3 on how to convert the above to the profile depth bin values.

#### SBE601 SOLO Documentation Rev. 1.7 28 Mar 2006 Page 5 of 16 **3. Converting the data bin # of the profile to pressure (dBar)**

The profile is comprised of 56 bins, with varying resolution with depth. For instance, shallow bins are typically spaced 5 m apart, medium bins 10 m apart, and deep bins spaced 20- 40 m apart. The data are averages within each depth bin. The depth of a bin is the **bottom** of the bin.

The depth bin parameters are found in the PROFORM line in the LOGxxxx file : **PROFORM 19Aug02 5 2 4 20 40** BLOK AV1 AV2 PB1 PB2

 $BLOK = bin spacing for the shallow bins (I < = PBI)$  $AV1*BLOK = bin spacing for the medium bins (PB1 < I < = PB2)$  $AV2*BLOK = bin spacing for the deep bins (I > PB2)$ 

For the above example, there are 20 bins  $(=PB1)$  of 5 dBar spaced bins  $(=BLOK)$ 20 bins (=PB2- PB1) of 10 dBar spaced bins (=AV1\*BLOK) 16 bins  $(=56 - PB2)$  of 20 dBar spaced bins  $(=AV2*BLOK)$ giving a depth range of 20 bins from 0..100 dBar at 5 dBar resolution 20 bins from 100..300 dBar at 10 dBar resolution 16 bins from 300..620 dBar at 20 dBar resolution

The following is example FORTRAN code to compute z(I)

```
subroutine sbe_depth(z)
c ................................................................
c ..compute P (dBars) over 56 bins using coeff. in common pro
     real z(56)
      common /pro/blok,av1,av2,pb1,pb2
c ...compute depths
        do i=1,56
          if (i.le. pb1) then
           z(i) = i * block else
            if (i.le. pb2) then
             z(i) = z(i-1) + av1 * block else
             z(i) = z(i-1) + av2 * block endif
          endif
         enddo
     return
      end
c ................................................................
```
#### SBE601 SOLO Documentation Rev. 1.7 28 Mar 2006 Page 6 of 16 **4. Description of the Multiple Cycle Parameters**

parameter for the SOLO.

**MULTCYC** 19Aug02 10 166.9 20 100.0 15 200.0 800 -1 600 600 CYC0 TIME0 CYC1 TIME1 CYC2 TIME2 PTAR1 DIR PTAR2 PTAR0 At the start of the mission the SOLO will do: CYC0 dives, each cycle taking TIME0 (hrs), seeking a depth of PTAR0. The above SOLO will do 10 dives, each dive taking 166.9 hrs, with the park depth of 600 dBar. The SOLO will then alternate between CYC1, CYC2, and CYC0 for the remainder of its life, i.e. in pseudo-code: do while(true) do CYC1 dives, taking TIME1 hrs for each dive, seeking PTAR1 do CYC2 dives, taking TIME2 hrs for each dive, seeking PTAR2 do CYC0 dives, taking TIME0 hrs for each dive, seeking PTAR0 enddo The above SOLO would first do 10 dives (CYC0), then alternate between: 20 dives at 100.0 hrs each, seeking a park depth of 800 dBar, and 15 dives at 200.0 hrs each, seeking a park depth of 600 dBar. 10 dives at 166.9 hrs each, seeking a park depth of 600 dBar. DIR = profile direction. = 0 = profiles on the way down.  $= -1$  = profiles on the way up. This has no effect on the way the data are processed, but is included as a descriptive

#### **5. Description of the Systeme ARGOS data formats**

Data from SOLO is transmitted to the laboratory using Systeme ARGOS satellites. The satellites can handle messages which have at most 256 bits or 32 bytes per message. Each SOLO has a unique identifying PTT ID which Systeme ARGOS uses to route the data to the correct user. Older platforms had an ID code which contained 20 bits. As the ARGOS system became more popular, the number of ID bits was extended to 28 bits. However, the satellites already in orbit could not be modified to handle a different message length so the extra 8 bits of ID code for the 28 bit codes were obtained by usurping 8 bits from the data message. Thus a 20 bit ID platform can send 256 bits or 32 bytes of data per message while a platform with a 28 bit ID can send only 248 bits or 31 bytes of data in each ARGOS message. In order to be able to use either 20 bit or 28 bit IDS, SOLO packs it data into streams of 31 bytes or 248 bits of actual data per message.

When Systeme ARGOS sends data back to the user, the format of the message is slightly different depending upon whether the ID is a 20 bit ID or a 28 bit ID. Suppose SOLO has a 31 byte data message and that this message in hexadecimal representation is :

0708090A0B0C0D0E0F101112131415161718191A1B1C1D1E1F202122232425. This is an illustrative message and is NOT what a real SOLO message would look like. The format of the message the user gets from Systeme ARGOS also depends upon the type of processing the user has specified to ARGOS that he wants applied to the data.

Suppose the SOLO has a 28 bit ID. We assume that the user has told Systeme ARGOS that the data stream consists of 8 sensors with sensors 1 through 7 having 32 bits and sensor 8 having 24 bits. We also assume that the user has specified A2 processing which returns the data in hexadecimal form. This is the specification which was made at the time the PTT IDs were requested from Systeme ARGOS. The total data stream then consists of  $7*32+24=248$  bits = 31 bytes. SOLO transmits these 31 bytes and the resulting file from Systeme ARGOS would look like:<br>00559 33346 5 8 L  $00559$  33346

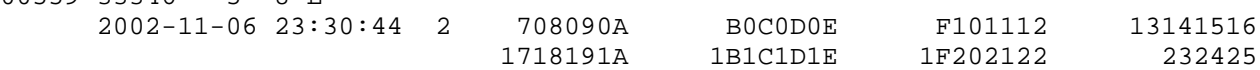

Now suppose SOLO has a 20 bit ID. The ARGOS message has room for 32 bytes, and we assume that the user has told Systeme ARGOS that the data stream consists of 8 sensors each having 32 bits and has requested A2 processing. To prevent confusion when System ARGOS processes the data all 32 bytes are filled. The software in SOLO prepends a special code byte (0xDB) to the 31 bytes of actual data and sends the 32 byte modified message. When the satellite receives this message, the file returned from Systeme ARGOS looks like: 00559 33346 5 8 T

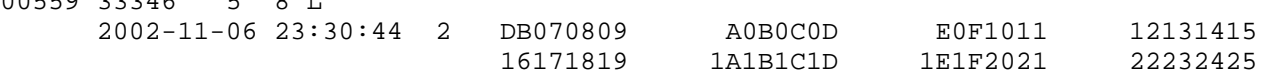

The parsing of the files obtained from Systeme Argos is best done by viewing the data message as a stream of bytes. Although Systeme ARGOS views the data stream as being broken into a number of fixed- length fields, the SOLO data does not have this structure. The difference between the message formats between 20 and 28 bit IDs may

SBE601 SOLO Documentation Rev. 1.7 28 Mar 2006 Page 8 of 16 look confusing but things are not really that bad. Before we proceed, note that ARGOS drops any leading 0 (zero) at the start of a sensor field and replaces it with a space. Also note that for a 28 bit ID, the final sensor field only contains 24 bits  $=$  3 bytes  $=$  6 hexadecimal characters and that the final field is RIGHT justified by adding 2 leading spaces. It is important that these leading spaces NOT be interpreted as leading zeroes in the data stream.

The most reliable way to determine what sort of processing to apply to the ARGOS data files is by the PTT ID for the SOLO. All of the 28 bit ID codes have an ARGOS decimal ID of 32768 or greater. If the ID code is less than 32768, one can be sure that the platform has a 20 bit ID. An initial 0xDB byte in the data stream is also an unambiguous indicator that the ARGOS ID has 20 bits.

### **Processing 20 bit IDs**

Create a 64 character hexadecimal string by copying the 8 groups of 8 characters, ignoring the 5 spaces between columns and the CRLF at end of each line. Convert any spaces (" ") in this string to zeroes ("0"). Discard the first 2 characters ("DB") to result in a string of 62 hexadecimal characters.

#### **Processing 28 bit IDs**

Create a 62 character hexadecimal string by copying the 7 groups of 8 characters, ignoring the 5 spaces between columns and the CRLF at end of each line. Concatenate the right- most 6 characters of the final field in the final line. Convert any spaces (" ") in this string to zeroes ("0").

The discussion below assumes that data from 20 and 28 bit IDs have been converted to 62 character strings in this fashion.

### **6. Description of the PTT messages and Header information**

Because the profile data is longer than an ARGO message, SOLO sends the profile data in 4 messages, each containing 31 bytes of information (which is described by the 62 ASCII character streams above). Character 1 refers to the first character in this message; character 62 is the last character. The first 4 bits of the stream contain a message i.d. tag which will be either  $0x0$ ,  $0x1$ ,  $0x2$ ,  $0x3$ ,  $0xC$ , or  $0xE$ .

Each profile message contains 3 bytes of header information, and 28 bytes of profile information.

For a SBE-SOLO, each message contains 14 data bins:

Message #(0,1, 2, 3,) contain bins (1- 14, 15- 28, 29- 42, 43- 56 ) respectively.

Additionally, messages "E" and "C" contain diagnostic information: Message "E" contains engineering data taken while profiling.

Message "C" contains diagnostic information taken during the self test and the deployment phases.

### **Header information**

SBE601 SOLO Documentation Rev. 1.7 28 Mar 2006 Page 9 of 16 The first three bytes of each message contains information about the SOLO health. Since these three bytes are represented by 6 HEXADECIMAL characters in the ARGOS ASCII file, it is more appropriate to discuss the data in terms of characters .

Let a generic 12- bit value be represented by **ABC** where **A** is the most- significant character and **C** is the least significant. Also let **BC** represent a generic 8- bit value (i.e. pump voltage and cpu voltage)

In the following let *123456* denote character placement in the 6- character header.

**Message #0:** char placement  $1$   $234$   $56$ generic data **0 ABC BC** description i.d. Pavg1 Tavg2  $i.d.= 0 = message i.d.$ Pavg1 = average Press counts over the first half of the down time. Use Eqn. 2.1 to convert to dBars. Tavg2 = the 8 lsb of avg T counts over the 2nd half of down time. The upper bits must be taken from Tavg1 (message 2), i.e. Tavg2 =  $BC + A(Tavg1) *256$ . Use 2.2 to convert to deg. C. If abs(Tavg2-Tavg1) > 128, correct value to minimize difference.

#### **Message #1:**

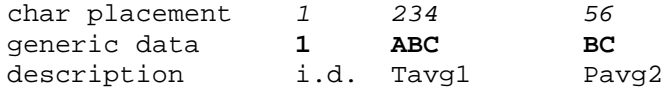

 $i.d.= 1$  = message  $i.d.$ Tavg1 = average T counts over the first half of the down time. Use 2.2 to convert to deg. C. Pavg2 = the 8 lsb of avg P counts over the 2nd half of down time. The upper bits must be taken from Pavg1 (message 1), i.e. Pavg2 =  $BC + A(Pavg1) * 256$ . Use 2.1 to convert to dBars. If abs(Pavg2-Pavg1) > 128, correct value to minimize difference. SBE601 SOLO Documentation Rev. 1.7 28 Mar 2006 Page 10 of 16 **Message #2:**

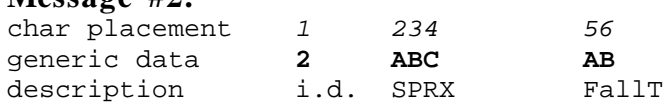

 $i.d.= 2 = message i.d.$ SPRX = average P counts at the surface at the end of transmitting in the previous cycle. This is before any resetting of the pressure offset. See PFS in the diagnostic message for surface pressure after the offset correction. In first cycle after deployment, SPRX is the pressure reading taken dockside during self test before the offset correction. FallT = 0.01\*( seconds elapsed from opening of air valve to sink to 50dBar)

#### **Message #3:**

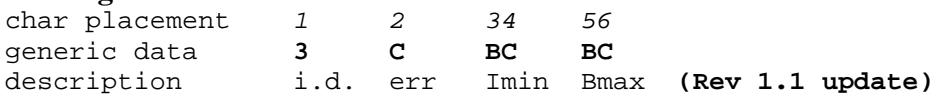

 $i.d.= 3 = message i.d.$ 

err = 4-bit error code, signifying a spurious interrupt, stack overflow, or spurious reset (see Diagnostics Appendix). **err = 0** =no error. Any other value indicates a problem of some sort.

- Imin: (Imin+1)=minimum depth bin with valid data. Typically Imin=0 for normal operation. If for some reason the SOLO is ascending very slowly, the profile may time out, in which case Imin>0, and should be flagged for further inspection. The profile is shifted so the data for bin (Imin+1) is in the first slot in the profile in message number 1.
- Bmax= the number of bins with valid data. (Imin+1) = the index of the first bin with valid data; (Imax+1)=-the index of last bin with valid data. Then Bmax =  $(Imax+1) - (Imin+1) +1 = Imax-Imin+1$  and  $(Imax+1) = Bmax + Imin.$ Since only 56 data bins are transmitted, if Bmax>56, all depth bins have data. If Bmax<56, then the last data bins (I>Bmax) should be flagged as invalid.
- **Diagnostic Messages:** Every 13th message sent by the SBE SOLO is a diagnostic. The first character of this message is an **E**. See Appendix B for information. Previous versions had a slightly different format for the diagnostic messages and were identified with the "F" character.

In the first dive following deployment, a special diagnostic message is send with Message ID="**C**". See Appendix C for information on the format of this diagnostic message.

# **7. Unpacking and Rescaling the ARGOS profile data**

In general, T and S data are processed in the SOLO for each ARGOS message in the following way:

- 1) The first data bin in the message is left with its full resolution.
- 2) The rest of the profile is first-differenced (i.e.  $DT(i+1) = bin(i+1) bin(i)$ ).
- 3) The minimum and maximum values of DT are found (=DTmin and DTmax).
- 4) A LOOKUP table is used to find indices Kmin and Kmax such that: Scalar  $*$  LOOKUP(Kmin) < DTmin (Scalar = 256 for T, 64 for S) Scalar \* LOOKUP(Kmax)  $\geq$  DTmax
- 5) An offset and gain are computed as: OFF = LOOKUP(Kmin) ∗ Scalar GAIN = LOOKUP(Kmax) - LOOKUP(Kmin)
- 5) DT is rescaled to form the output array  $ODT = (DT OFF)/GAIN$
- 6) The data are then packed into the ARGOS message, and the process is repeated
- for the next message.

6- bit values.

The LOOKUP Table has 16 entries, and is the same for both T and S:

 $LOOKUP(1..16) =$  $[-4 - 2.5 - 1.5 - 1 - .75 - 0.5 - 0.25 \space 0.025 \space 0.5 \space 0.75 \space 1 \space 1.5 \space 2.5 \space 4 \space 6.25 \space ]$ 

**For the SBE-SOLO** characters 7- 64 of each ARGOS messages denote:

char# 7 8 9 10 11 12 13-14.... 39-40 data KTmin KTmax KSmin KSmax TMSB2 TMSB1 TLSB(1).. TLSB(14) char# 41 42-44 45-47 ..60-62 data SMSB1 SLSB(1,2) SLSB(3,4) ..SLSB(13,14) SLSB are 6-bit values char# 63-64 data 0x0000

KTmin and KTmax are indices into LOOKUP for the T data. KSmin and KSmax are indices into LOOKUP for the S data. TMSB1, TMSB2 are the most- significant bits for the first & last T bin in this message. TLSB(i) i=2..14 are the rescaled T data for the 14 bins (8 bits per bin). SMSB1 are the most- significant bits for the first S bin in the message.  $SLSB(i)$  i=2..14 are the rescaled S data for the 14 bins (6 bits per bin). An easy way to unpack the 6- bit values is to read in 3 characters at a time and then split it into the two SBE601 SOLO Documentation Rev. 1.7 28 Mar 2006 Page 12 of 16 **Algorithm to rescale either T or S :**

Define Tscale =  $256$  (use for T), Sscale =  $64$  (use for S), and substitute the correct value for Scale in the below. Let nbins=14, the number of bins in one message

1) compute gain : GAIN =  $LOOKUP(Kmax+1)$  -  $LOOKUP(Kmin+1)$ 2) compute offset: OFF = LOOKUP(Kmin+1) ∗ Scale 3) compute counts for the first bin :  $cnts(1) = MSB1 * Scale + LSB(1)$ 4) compute counts for  $i=2$ ...nbins  $cnts(i) =  $cnts(i-1) + LSB(i) * GAIN + OFF$$ 5) use 2.2 or 2.3 to convert from counts to engineering units.

NOTE index values of Kmin+1, Kmax+1 are used for LOOKUP. This is because the SOLO processor uses  $k=0$  as the first index value into an array, while Fortran uses  $k=1$ .

# SBE601 SOLO Documentation Rev. 1.7 28 Mar 2006 Page 13 of 16 **A. Unexpected Interrupt Error**

If an unexpected interrupt occurs, an indicator of the source is return in variable **err** in ARGOS message #3. **Err** should always be zero. It is used to flag interrupt service routines that should never happen. In general, err>0 signifies a CPU or programming problem. Non- zero values are:

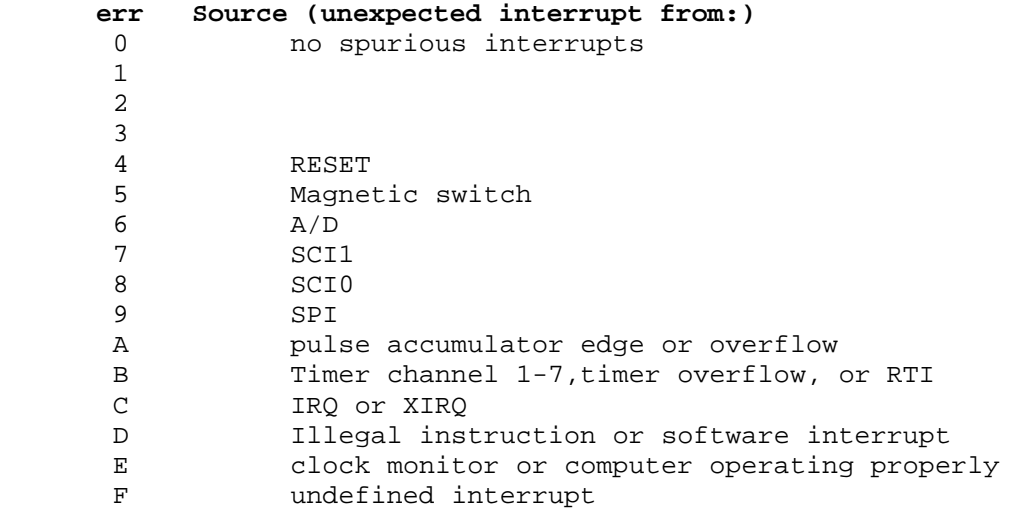

If any non- zero values are observed they should be reported.

### SBE601 SOLO Documentation Rev. 1.7 28 Mar 2006 Page 14 of 16 **B. Diagnostic "E"Message**

Every 13th message transmitted by the SBE SOLO is a diagnostic, containing both discrete samples from the SBE and other engineering parameters. The following describes the 62 character message, where column 'Char'=character placement, with '4,5,6,7 signifying characters 4,5,6,and 7 comprise the 16 bits for parameter P1. The number in the last column refers to the corresponding stage that the datum was taken, as referenced by the outline in the *Description of the typical SBE SOLO cycl*e (p.2).

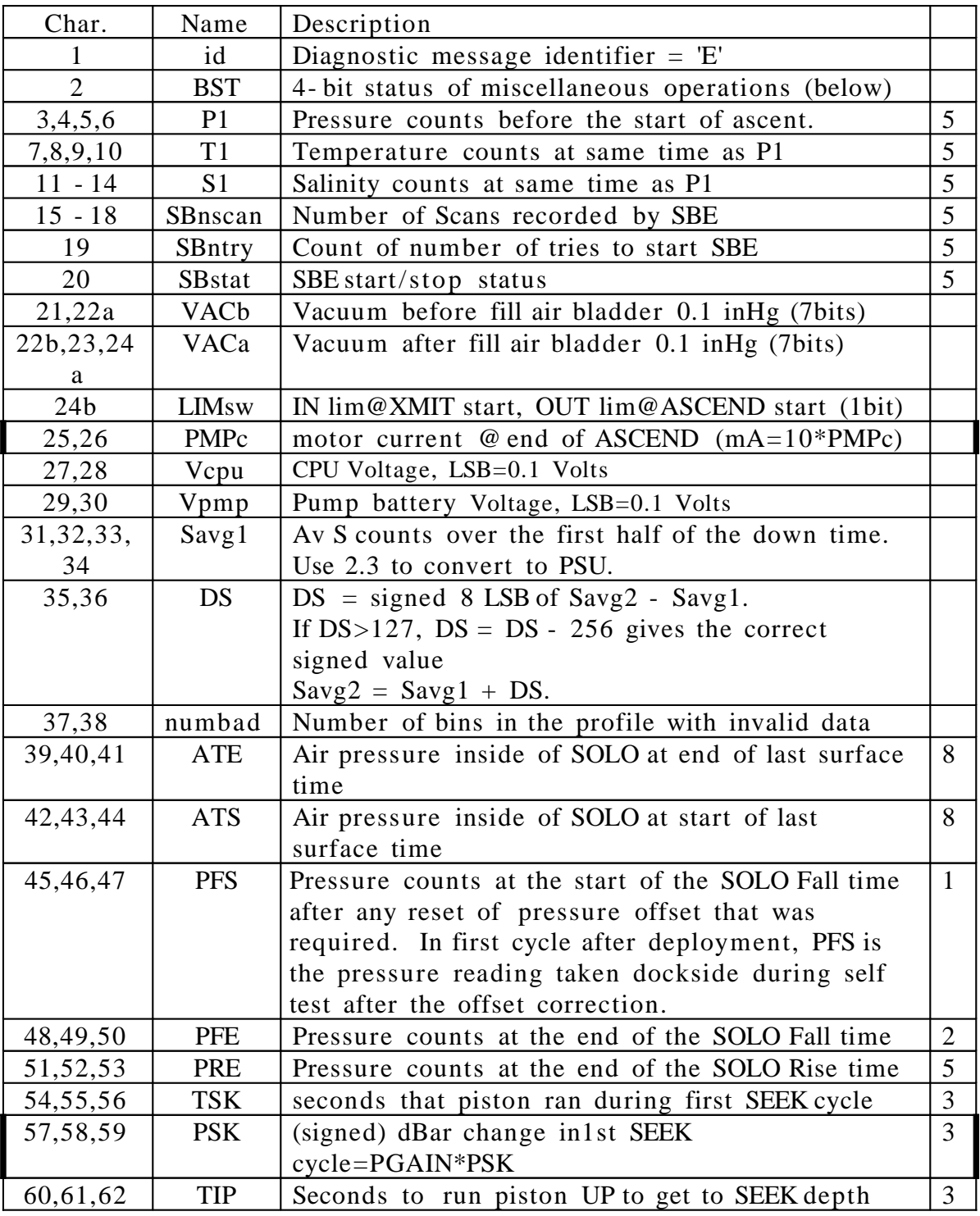

The 4 bits of SBstat(bit 0=LSB, bit 3=MSB) are assigned:

- bit  $0 = SBstop0 = 1$  if SBE does not answer 'slp' command on ascent, else =0; 'slp' should return the pressure, while a profile is in process.
- bit  $1 = SBstop1 = 1$  if no response to SBE 'stop profile' command
- bits 2,4 = SBstart = 0 if no error, 1 if failed getting 'slp' response after SBE start-up, 2 if getting a response at sbe\_start()

The 4 bits of BST (bit  $0 =$  LSB, bit 3 =MSB) are assigned:

- bit  $3 =$  Alow  $=$  1 if the air bladder was refilled during the surface transmit time (not assigned for the first dive cycle, otherwise signifies a potential leaky air valve).
- bit  $2 = PQUEST = 1$  if the pressure counts is questionable at the end of the Fall time, true if P counts puts us deeper than 2000 dBar OR shallower than Ptol, a variable set during final programming. If set, the SOLO does no SEEKing, and pulls the piston all of the way in.
- bit  $1 = OUT = 1$  if the piston OUT limit switch is detected with the SOLO at the surface at the beginning

of transmit.(normally OUT=1)

bit  $0 = IN = 1$  if the piston IN limit switch is detected at the start of ascent. This will depend upon profile direction: if profiling on ascent, then normally IN=1, since SOLO sinks from target depth to bottom before starting the ascent.

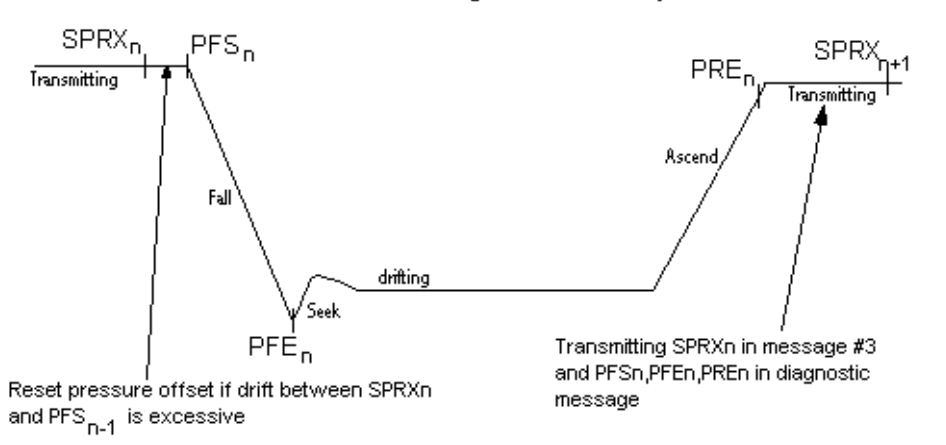

#### Pressure readings in a Dive Cycle

# SBE601 SOLO Documentation Rev. 1.7 28 Mar 2006 Page 16 of 16 **C. "C" Diagnostic Message in First Dive**

In the first dive following deployment, the engineering "**E**" message is replaced by a "**C**" message with special diagnostic information.

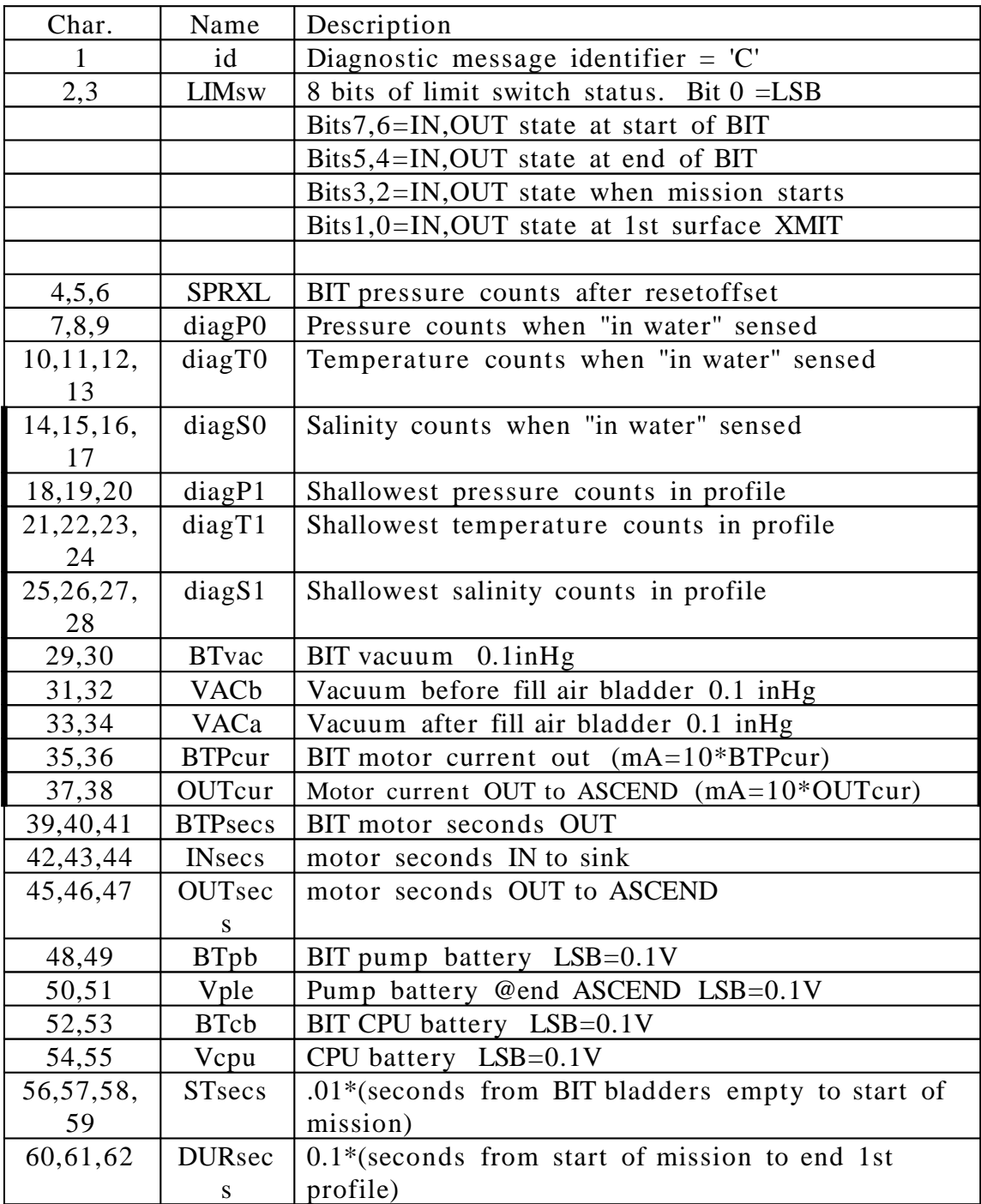